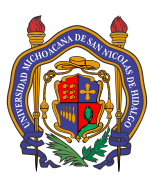

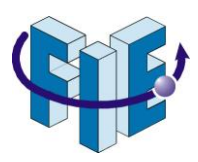

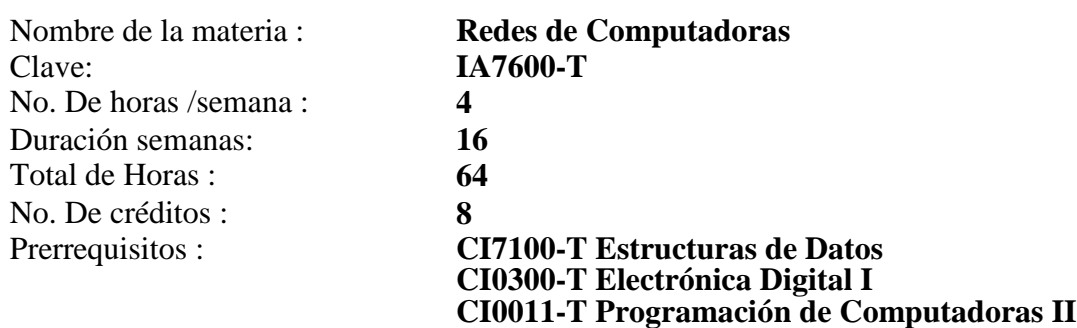

#### **Descripción**

Este curso presenta la arquitectura, la estructura, las funciones, los componentes y los modelos de Internet y de otras redes de computadoras. Utiliza el modelo OSI y la pila de protocolos TCP/IP en capas para examinar la naturaleza y las funciones de los protocolos y servicios en las capas de aplicación, transporte, red, enlace de datos y la capa física. A modo de base, se presentan los principios y la estructura del direccionamiento IPv4 e IPv6, conceptos sobre aspectos fundamentales, codificaciones de línea, mecanismos para detección y corrección de errores en las transmisiones de datos, medios, algoritmos y operaciones de Ethernet, normas vigentes de cableado estructurado, así como configuraciones básicas del Cisco Internetwork Operating System.

#### **Objetivo**

Que el estudiante explique conceptos referentes a principios básicos de cableado estructurado, y sus normas vigentes, desarrolle habilidades para diseñar, aplicar, diagnosticar y corregir configuraciones básicas de dispositivos de red, tales como routers y switches, esquemas de direccionamiento IPv4 e IPv6, crear topologías LAN / WAN simples, así como los elementos base para desarrollar verificaciones y correcciones de errores en una transmisión de datos.

#### **Contenido sintético**

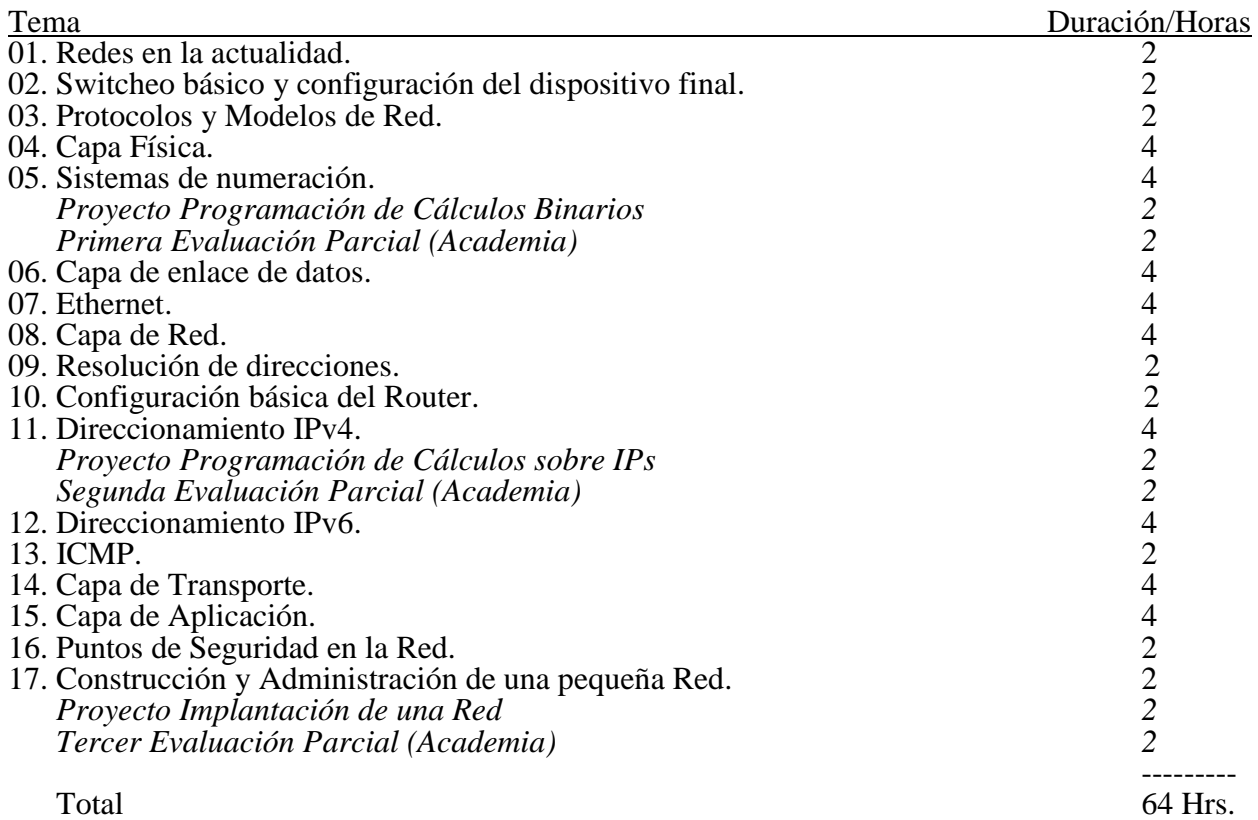

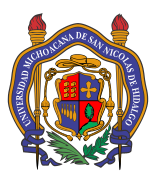

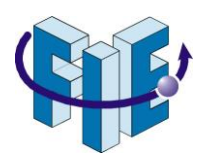

# **Bibliografía Básica**

- Cisco Networking Academy. Introduction to Networks Companion Guide (CCNAv7). Cisco Press. 2020.
- Odom, Wendell. CCNA 200-301 Official Cert Guide, Volume 1. Cisco Press. 2019.
- Behrouz A. Forouzan; TCP/IP Protocol Suite 4a ed, McGraw-Hill, 2010
- Andrew S. Tanenbaum and David J. Wetherall; Computer Networks 5a ed, Prentice Hall, 2011

## **Bibliografía complementaria**

- Cisco. Introduction to Networks Companion Guide. Ed 6. Cisco Press. 2016. Odom, Wendell. Cisco CCENT/CCNA ICND1 100-101 Official Cert Guide. Pearson. 2013.
- Charles M. Kozierok. The TCP/IP Guide. 3a ed. Aquarelle. 2005
- William Stallings. Data and Computer Communications. 8a ed. Pearson. 2007
- James F. Kurose and Keith W. Ross. Computer Networking: A Top-Down Approach Featuring the Internet. 6a ed. Pearson. 2012
- Wendell Odom, Thomas Knott. Networking Basics CCNA 1 Companion Guide (Cisco Networking Academy). Cisco Press, 2006.
- Jeffrey S. Beasley. Networking. 2a ed. Pearson. 2009
- Diane Barrett and Todd King. Computer Networking Illuminated. 1a ed. Jones and Bartlett. 2005.
- Pete Loshin. TCP/IP Clearly explained. 4a ed. Morgan Kaufmann. 2003.

## **Metodología de enseñanza-aprendizaje**

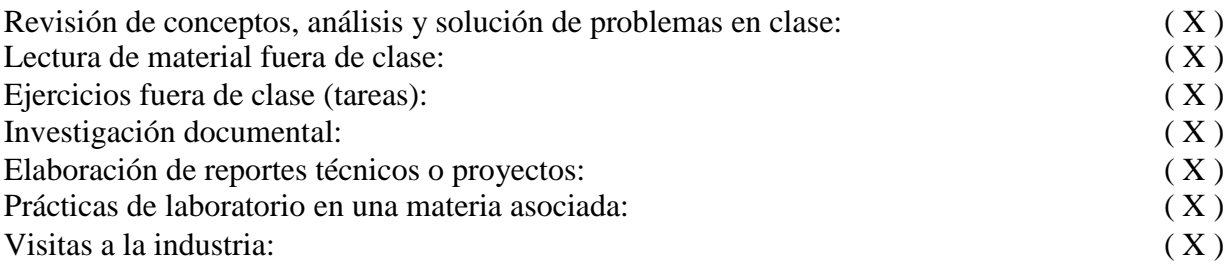

## **Metodología de evaluación:**

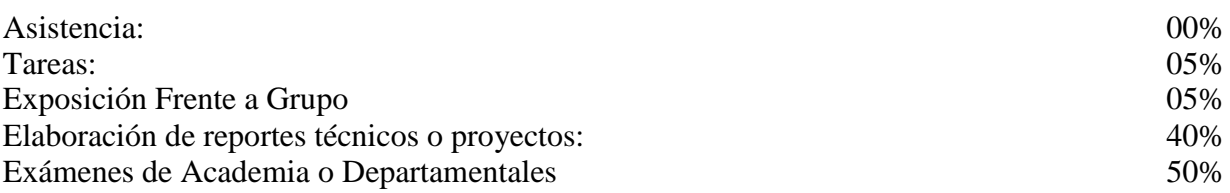

## **Contenido desarrollado**

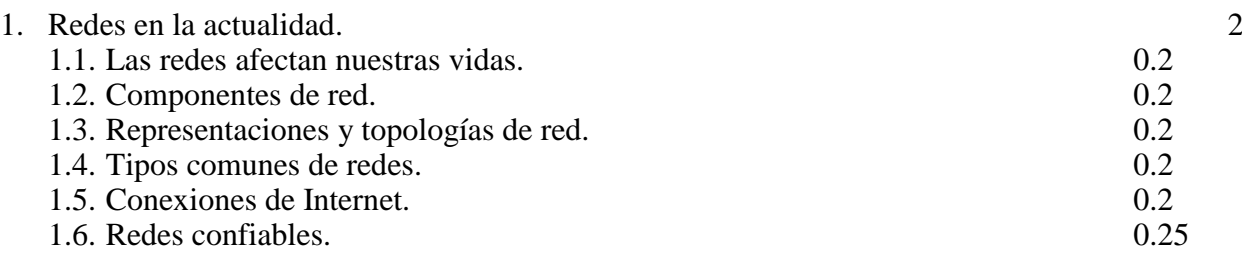

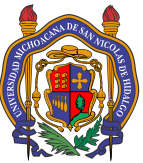

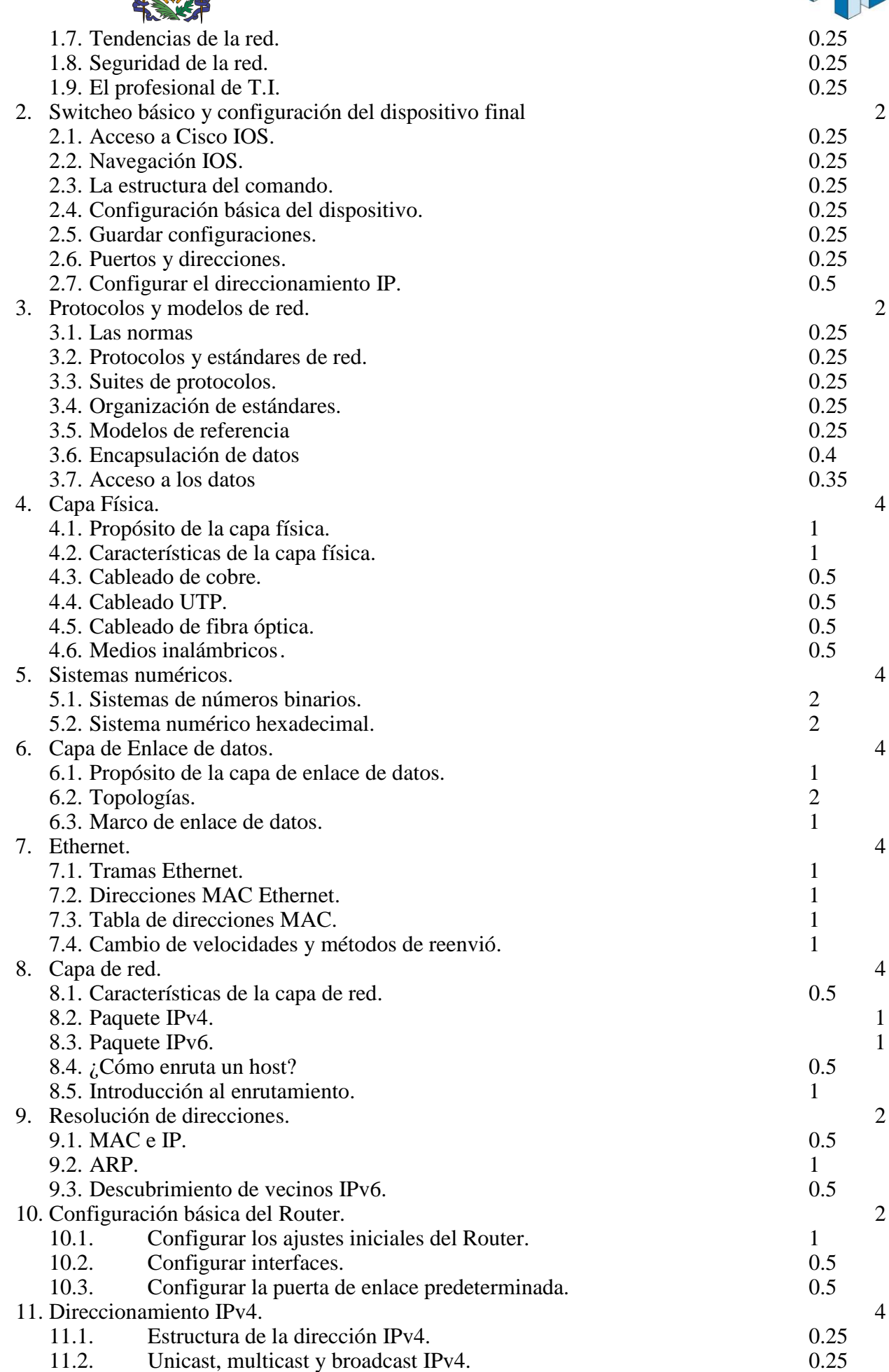

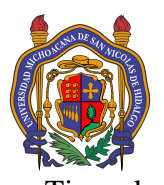

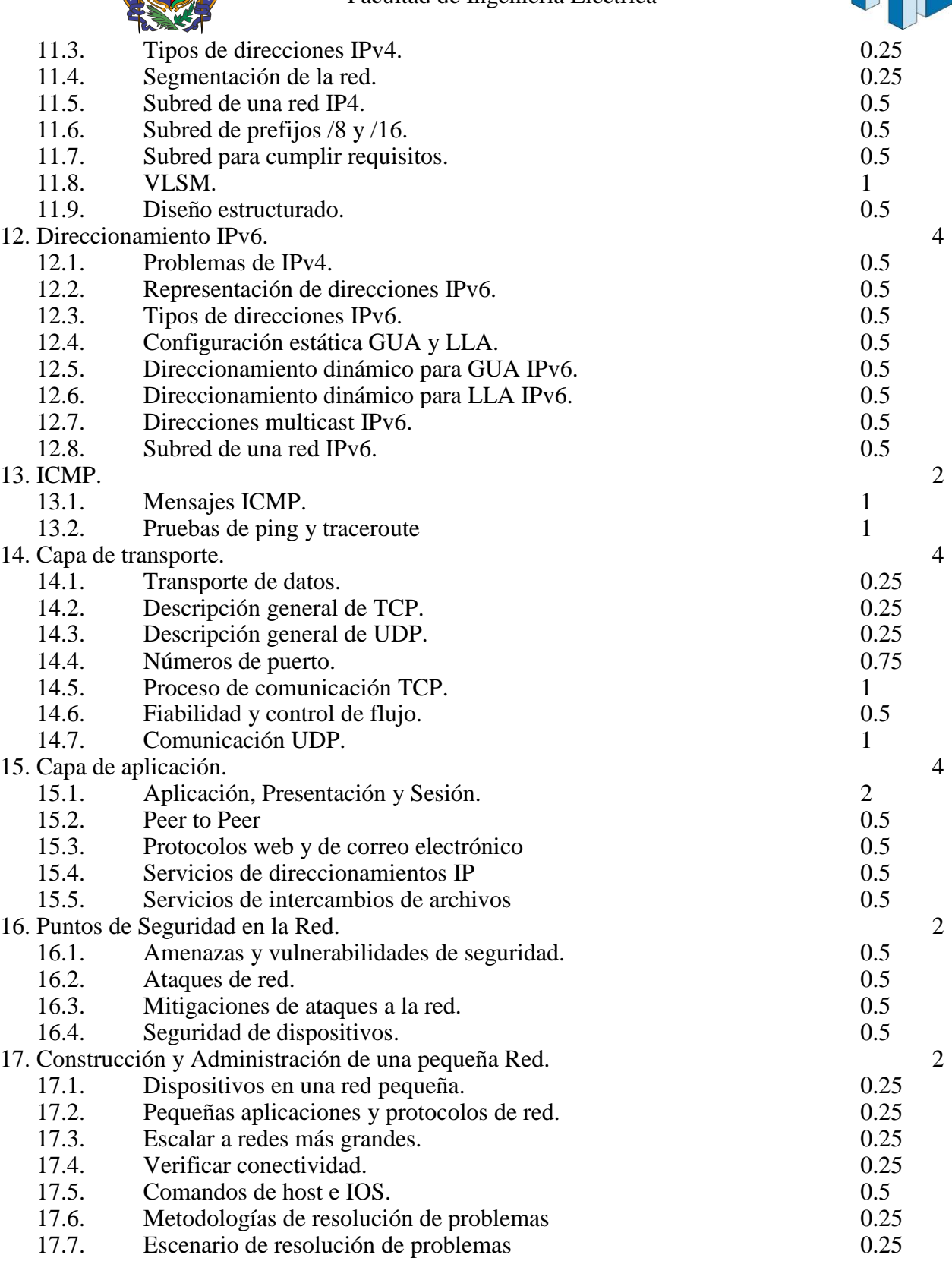

# **Programa anterior propuesto por:**

- **M.C. Luis Fernando Guzmán Nateras,**
- **Ing. Salvador Daniel Pelayo Gómez,**
- **M.I. Samuel Pérez Aguilar,**
- **M.C. José Francisco Rico Andrade,**
- **Ing. Manuel Eduardo Sánchez Solchaga.**

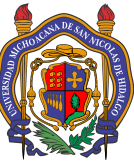

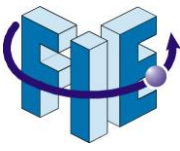

**Fecha de autorización por el H. Consejo Técnico (programa anterior): 14/08/2015**

**Modificado por:**

- **Ing. Cesar Dionicio Arreola Rodríguez**
- **M.C. José Francisco Rico Andrade,**
- **Ing. Manuel Eduardo Sánchez Solchaga,**
- **M.I. Samuel Pérez Aguilar.**

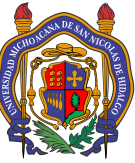

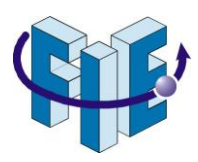

# **Comentarios para la Academia y el H. Consejo Técnico:**

- Porcentaje de modificación respecto a la propuesta anterior: 15%
- Se actualiza Bibliografía a la edición publicada en 2020.
- Se puntualizan los cambios en base al temario anterior aprobado:
	- o Capítulo 1 Se cambia el nombre por "Redes en la actualidad." Y Se agregan subtemas referentes a tecnologías actuales.
	- o Capítulo 2 Se cambia su nombre por "Switcheo básico y configuración del dispositivo final" para ser mas descriptivo sobre sus contenidos.
		- Se agregan temas referentes a direccionamiento IP, máscaras de red, y puerta de enlace; que previamente se veían hasta varios Capítulos después en "Capa de Red"; esto con el fin de que los alumnos comprendan lo que están configurando. Y buscando disminuir el índice de reprobación en el capítulo Capa de Red.
	- o Capítulo 4. Capa de Acceso a la Red.
		- Se separa en los capítulos 4 "Capa Física" y 6 "Capa de Enlace de Datos" buscando disminuir confusiones en los alumnos, separando por capas del modelo OSI.
		- Se agrega un nuevo y breve Capítulo 5 "Sistemas numéricos.", introduciendo el sistema binario y hexadecimal, buscando reducir los índices de reprobación dado que es uno de los temas que más se complican a los alumnos del programa de Ingeniería en Computación.
	- o Capítulo 5 "Ethernet" se mueve posterior a "Capa de Enlace de Datos" como capítulo 7.
		- Se cambia el orden de algunos sub-temas: "ARP" se deja para más adelante, mientras que "Switches" Se trae a esta posición, buscando facilitar la comprensión de los conceptos. Dando una mejor ilación al ver primero Switches, después haber visto Ethernet, y dejando ARP, como tema incremental, que permite ligar de mejor manera con el capítulo "Capa de Red".
		- Se remueve el tema "Switches Capa 3", para aligerar un poco el temario que difícilmente se alcanza a cubrir, se mueve el tema a la materia "Redes II".
	- o Capítulo 6 "Capa de Red" se mueve dados los cambios previos como capítulo 8.
		- Se remueven los protocolos de legado actualmente en desuso (IPX, Apple Talk, CLNS), del Capítulo "Capa de Red" para dar más espacio para subdivisión de redes, que causa mucha reprobación. Argumentando que actualmente Novel y Apple, utilizan IP como protocolo de capa de red.
		- Se agregan el Capítulo: "09. Resolución de direcciones" Para describir la manera en que opera ARP para brindar servicios a la Capa de Red utilizando la Capa de Enlace de Datos, buscando una mejor comprensión, tras haber explicado ambas capas previamente.
		- Se agregan el Capítulo: "10. Configuración básica del Router". Buscando ejemplificar cómo interactúan los dispositivos finales e intermedios en sus capas de enlace de datos y de red, explicadas previamente.
	- o Capítulos 7 "Capa de Transporte"
		- Se cambia de lugar, pasando de ser Capítulo 7 a ser Capítulo 14; posterior a direccionamiento IP e ICMP
			- Después de haber visto los temas referentes a la Capa de Red, resulta incremental ver los temas de la Capa siguiente (Capa de Transporte)
		- Se elimina el tema "Programación de Sockets TCP/IP", se traslada al Laboratorio de Redes, por ser una aplicación práctica de los temas tratados en dicho Capítulo.
	- o Capítulos 8 "Direccionamiento IP" y 9 "Subdivisión de Direccionamiento IP"
		- "Direccionamiento IP" se combina con "Creación de Subredes IP" para posteriormente, separar sus contenidos en 2 nuevos capítulos, desde el

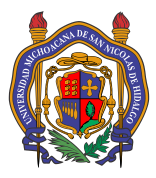

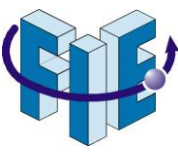

punto de vista de la versión del protocolo IP; quedando de la siguiente manera:

- o 11. Direccionamiento IPv4.
- o 12. Direccionamiento IPv6.
- o 13. ICMP (para IPv4 e IPv6)
- Brinda mejor ilación (incremental) a los temas, Tras ver capa de Red, ver el direccionamiento de la capa de red y posteriormente sus mensajes de control.
- o Capítulo 10 "Capa de Aplicación":
	- Se cambia de lugar, pasando de ser Capítulo 10 a ser Capítulo 15; posterior a Capa de Transporte
	- Se remueven el sub-tema 10.3. "Comunicación Global", buscando aligerar los contenidos de la materia para terminar en tiempo, bajo al argumento de que su contenido se trata de manera implícita en los temas de los capítulos anteriores.
- o Capítulo 11
	- Se reorganizaron y renombran sus contenidos para dar una mejor ilación y comprensión de los mismos (mismos contenidos, se cambia, el orden y los nombres de los subtemas), en los Capítulos:
		- 16. Puntos de Seguridad en la Red.
		- 17. Construcción y Administración de una pequeña Red.
	- Se eliminan los temas 11.6. Administración de Archivos de Configuración del IOS y 11.7 Servicios de Enrutamiento Integrados; para aligerar un poco el temario que difícilmente se alcanza a cubrir, y al ser temas exclusivos de Cisco, se mueven a las materias "Redes de Computadoras II" y "Redes de Computadoras III". Respectivamente.
	- El tema 11.8 Evaluación de Características y Costos de Dispositivos, se incluye en 17.1 Dispositivos en una red pequeña.
- Se incluyeron proyectos en el programa.
- Se redistribuyeron las horas, ligeramente, debido a la inclusión de proyectos en el contenido.

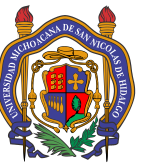

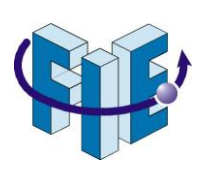

# **Contenido súper-desarrollado**

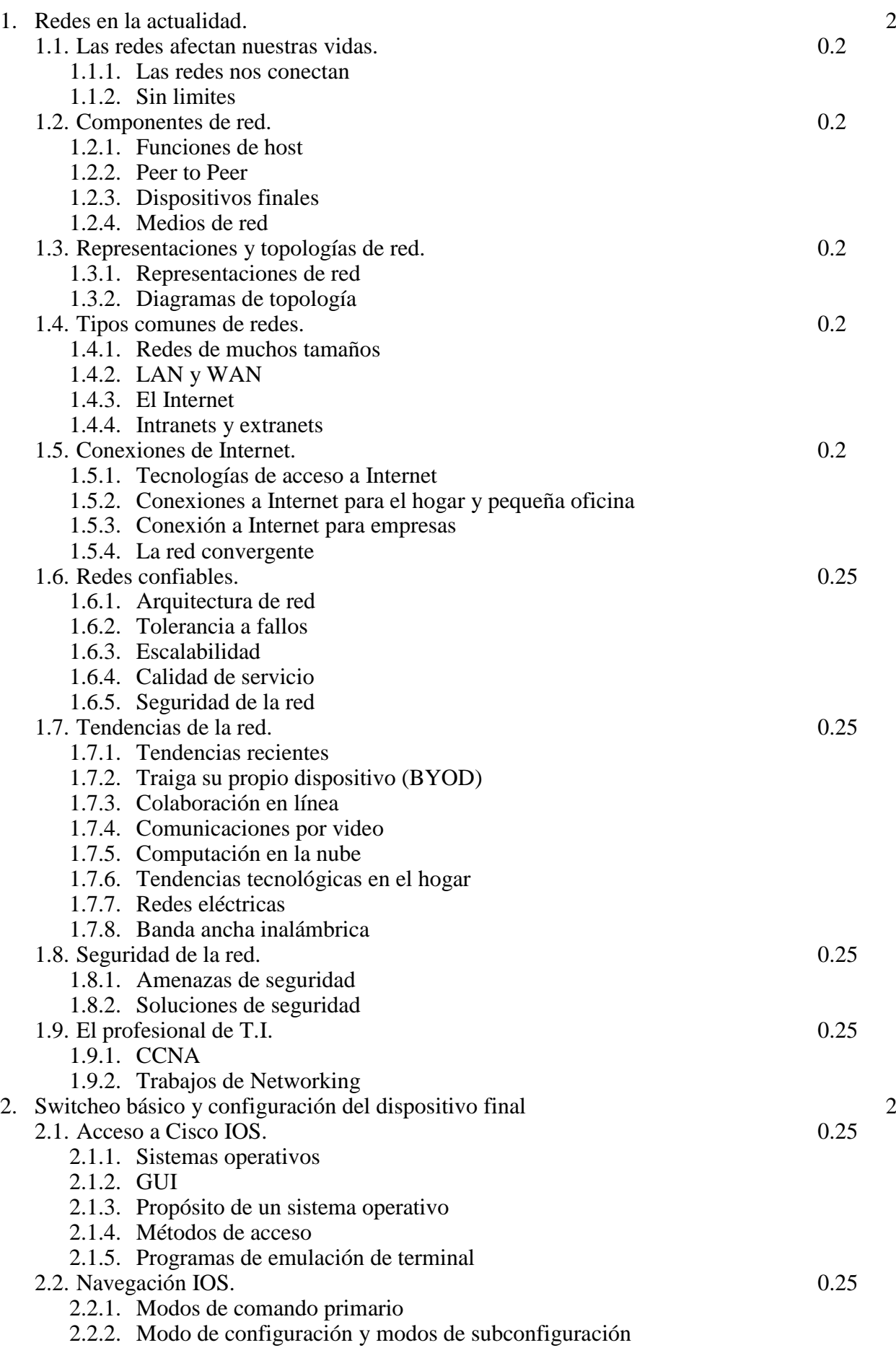

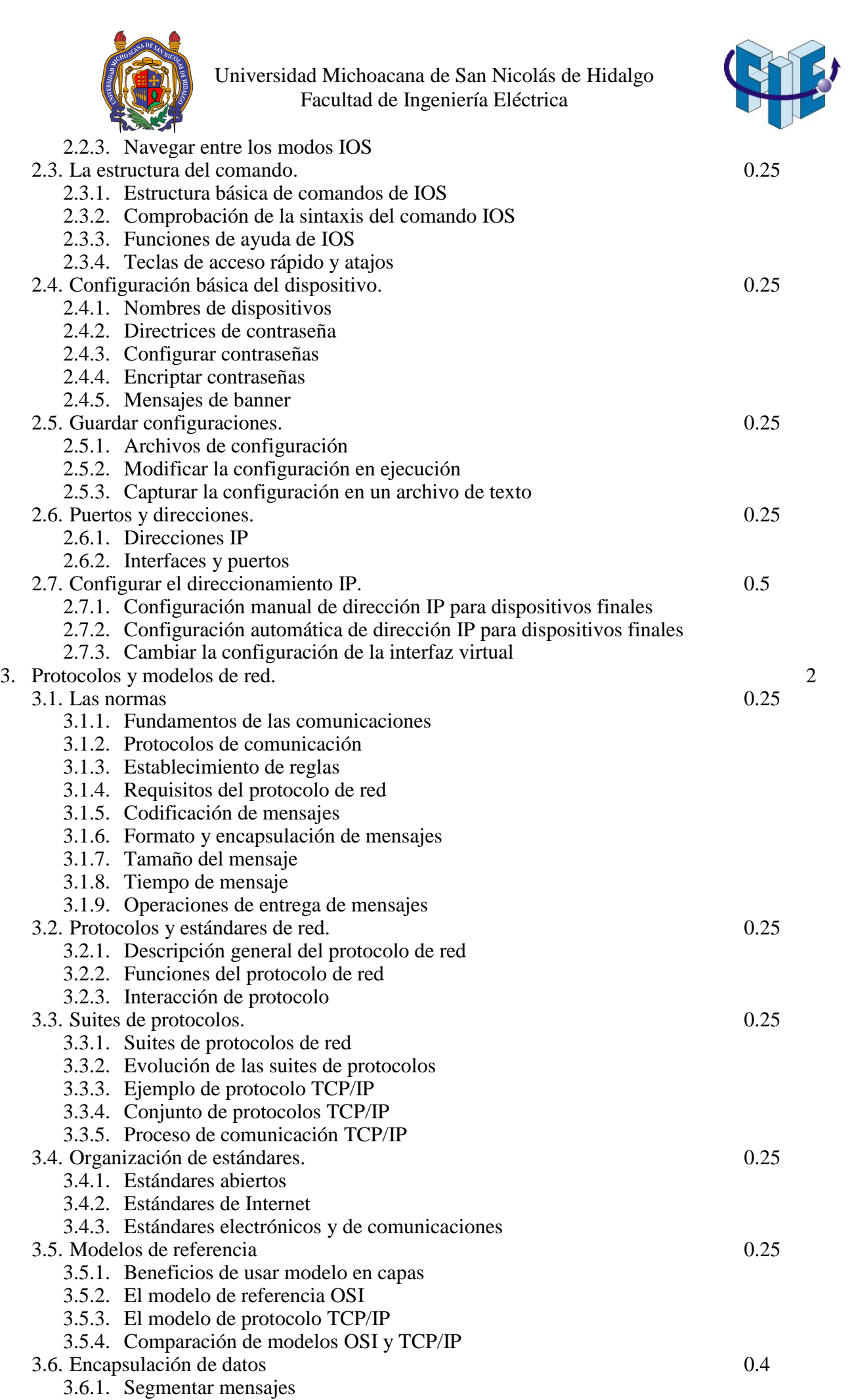

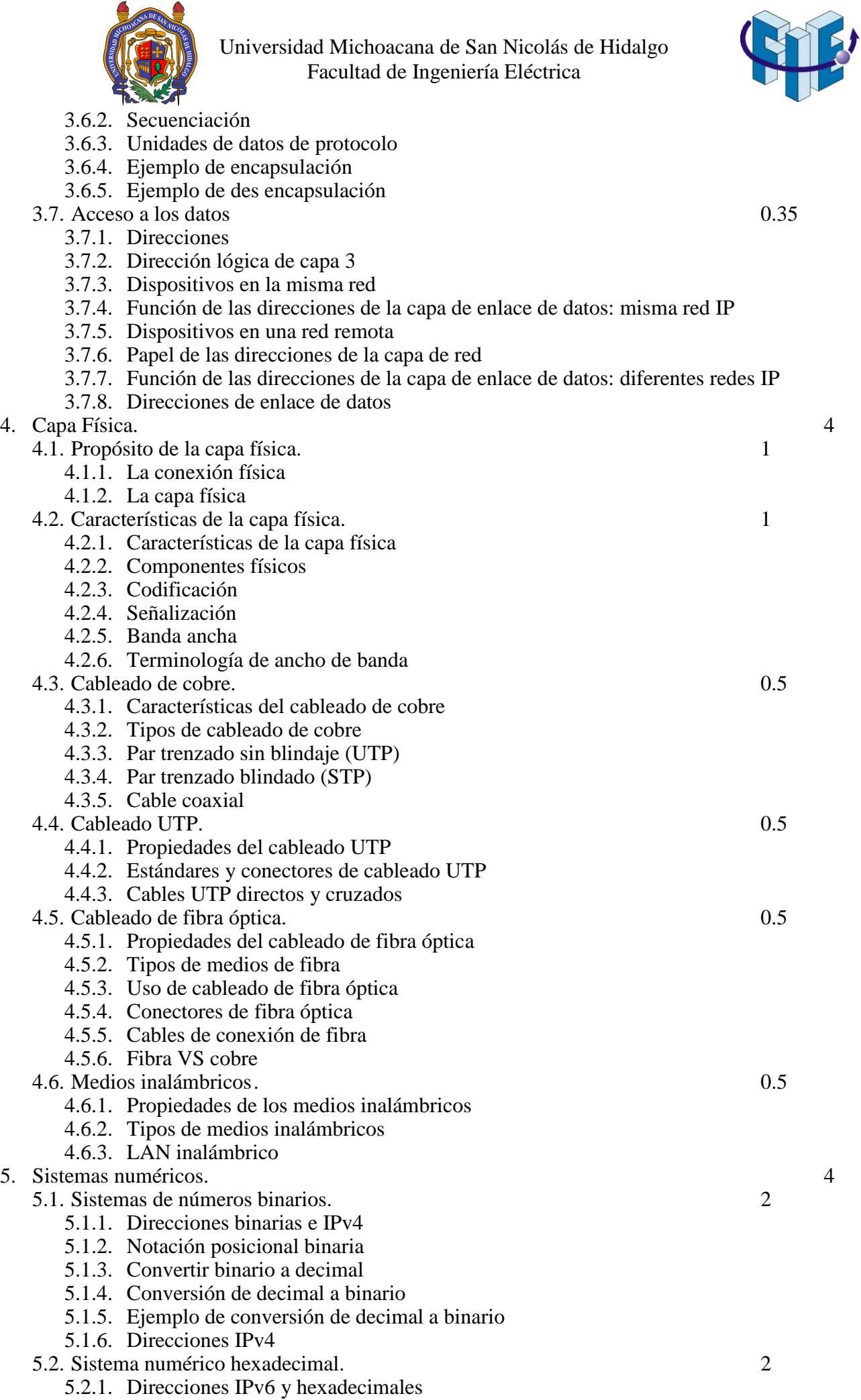

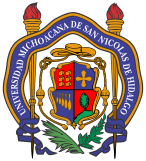

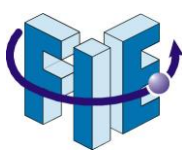

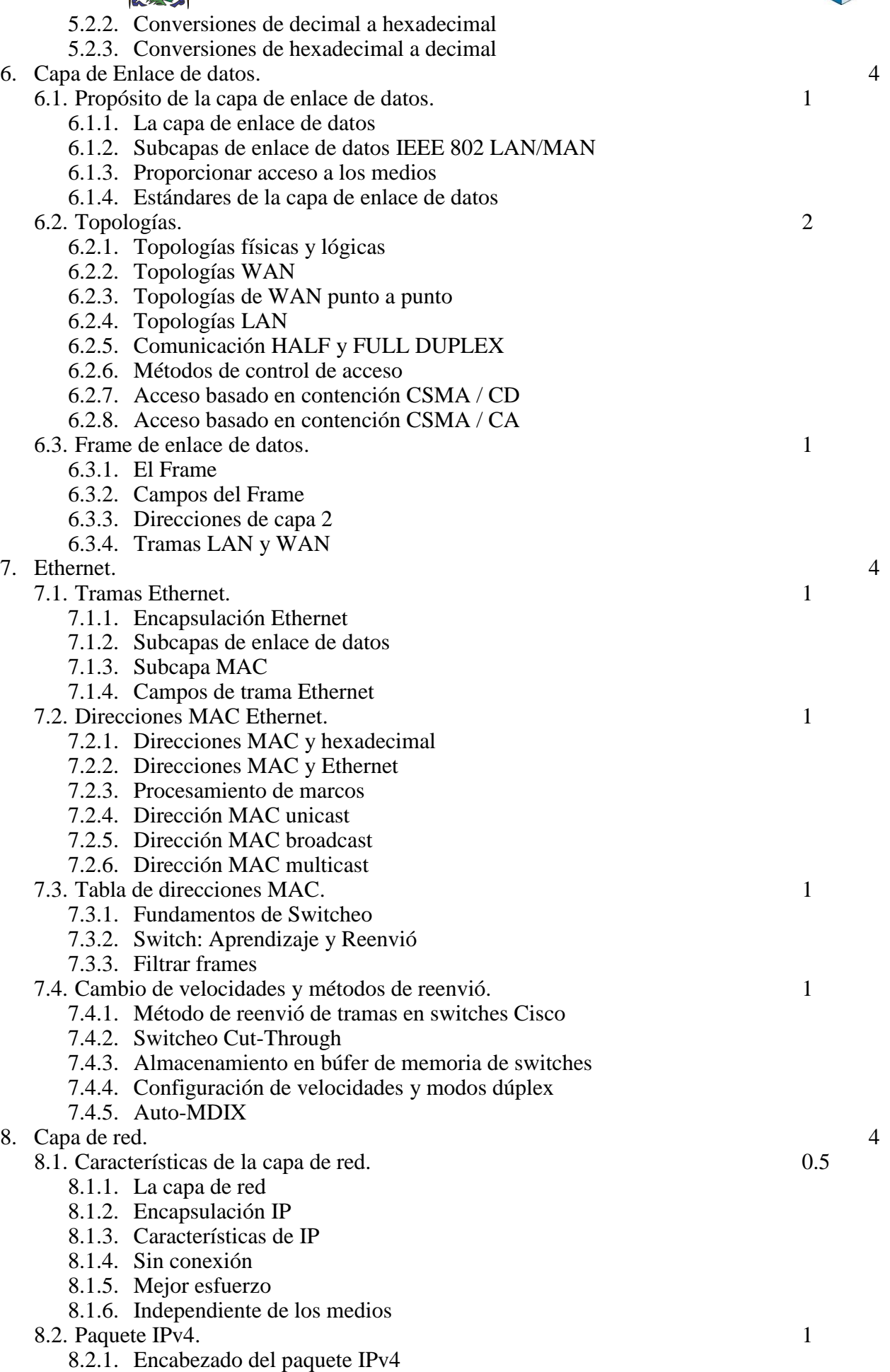

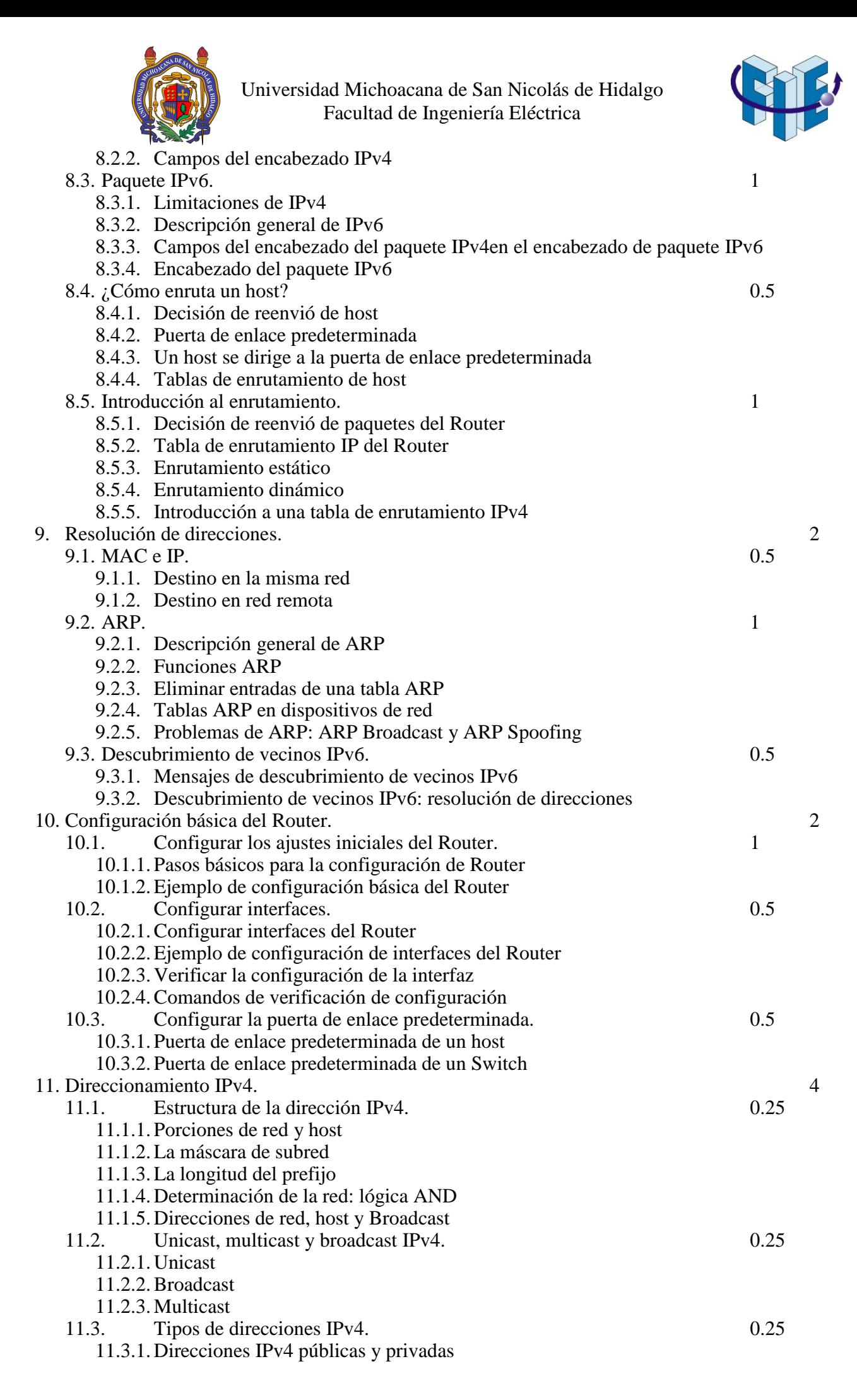

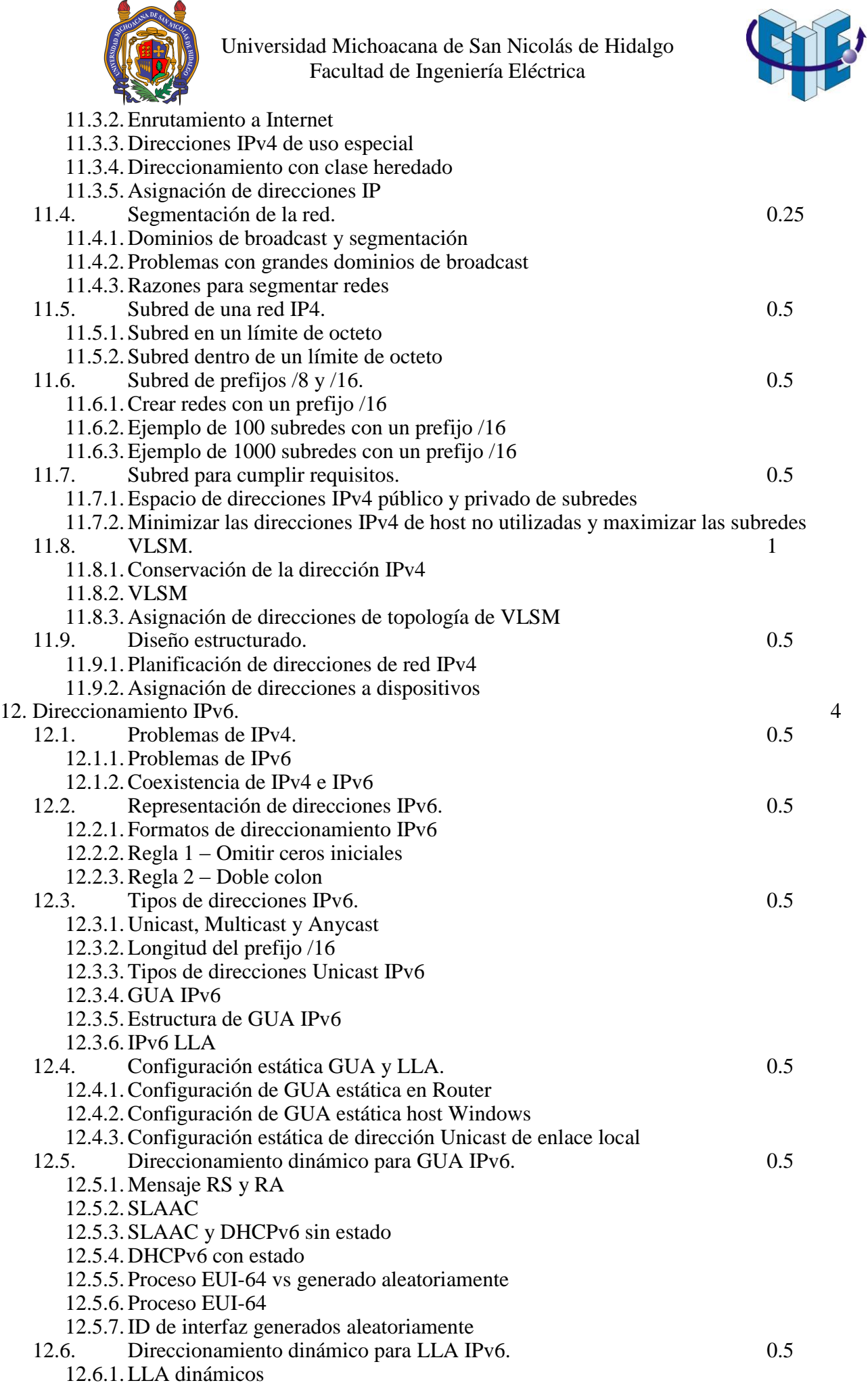

12.6.2.LLA dinámicos en Windows

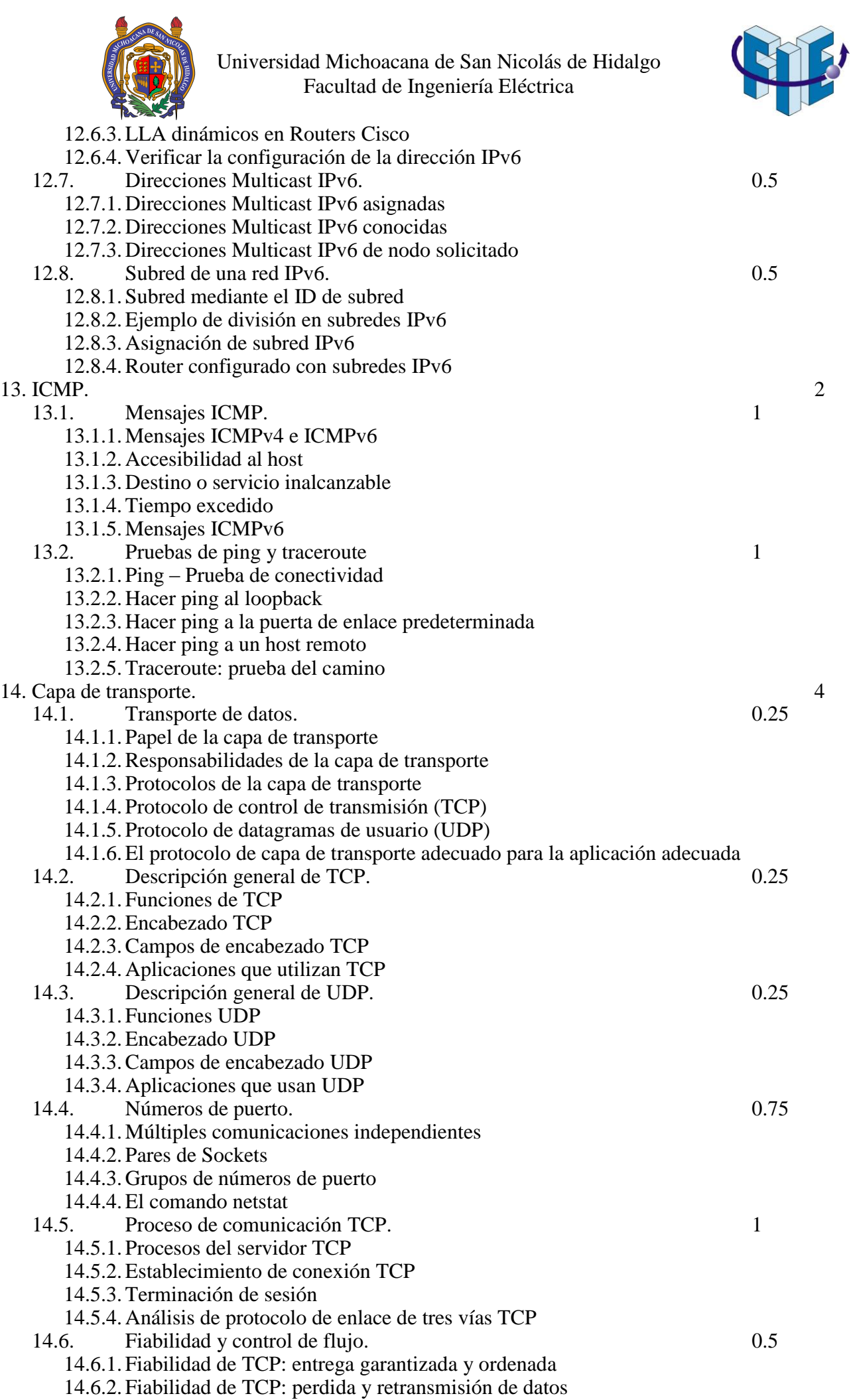

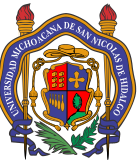

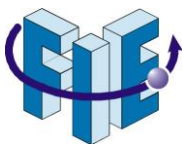

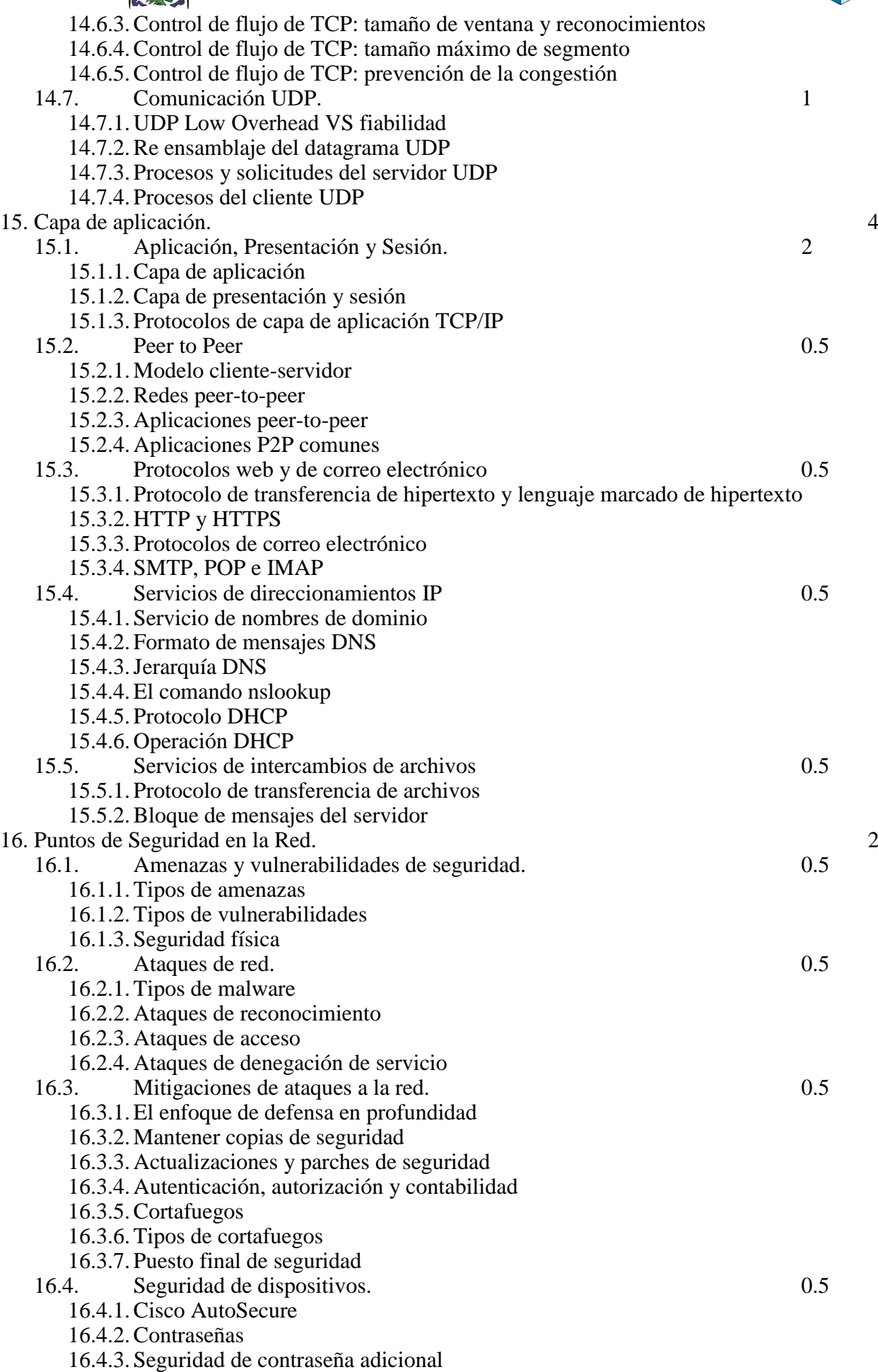

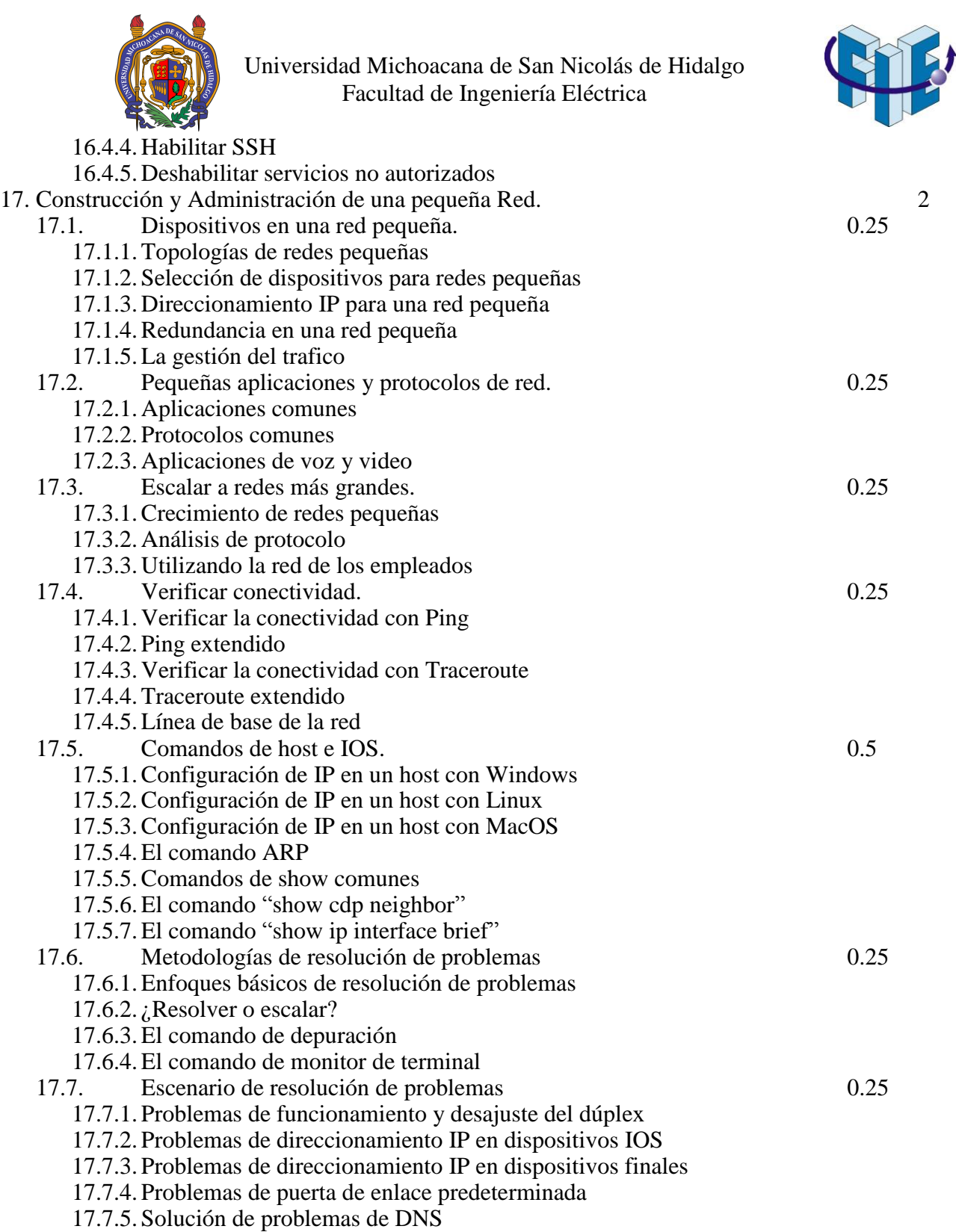